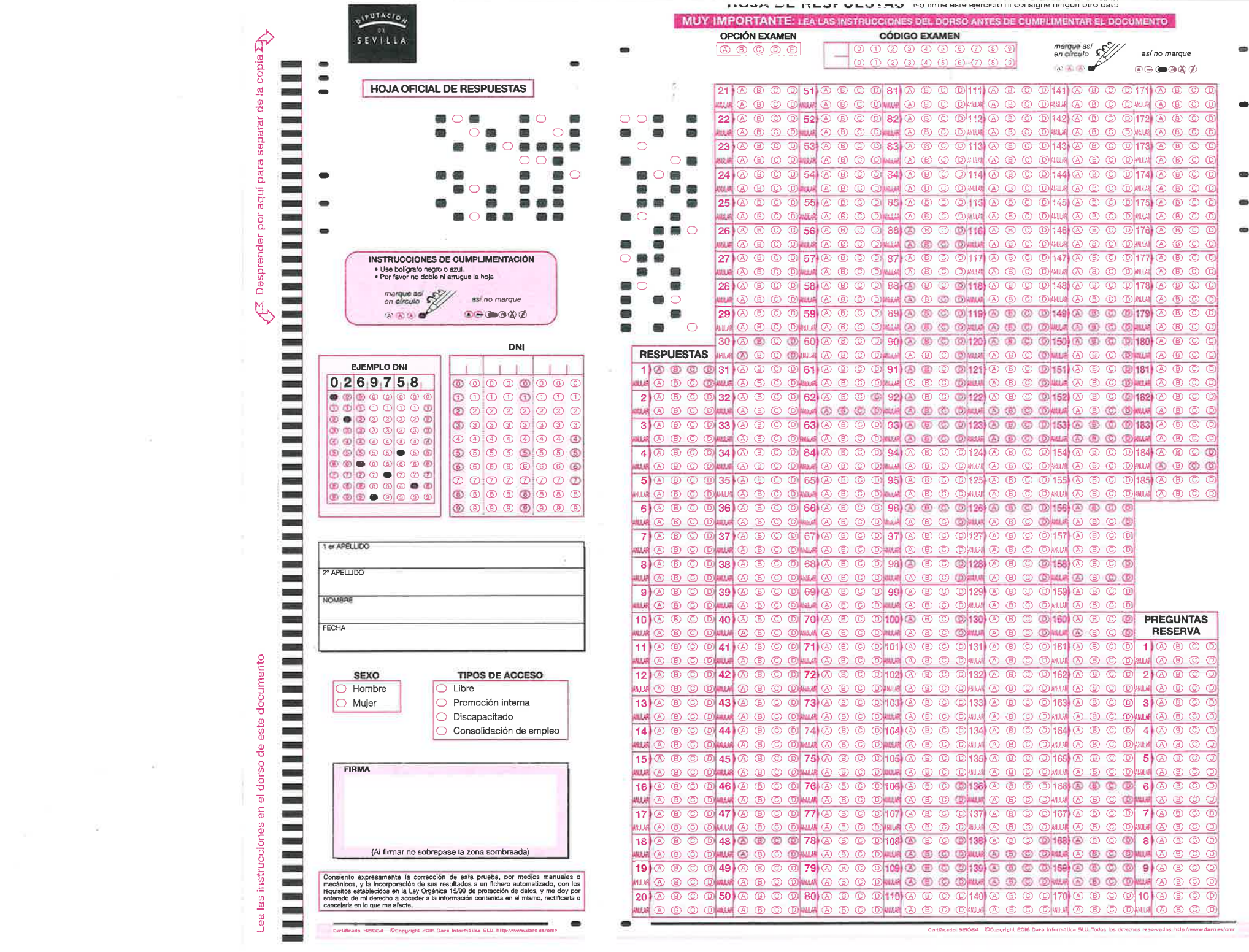

## INSTRUCCIONES PARA CUMPLIMENTAR LA HOJA

Esta hoja de respuesta únicamente permite que sea contestada con bolígrafo negro o azul

Para cada pregunta hay dos líneas de respuesta: la primera se utiliza para contener la respuesta que Vd. considere correcta y la segunda con una trama coloreada, para anular la respuesta, si desea hacerlo.

Lea atentamente Ia pregunta a contestar y una vez elegida la alternativa que considere correcta (4, B, C, o D) marque la alternativa elegida en la primera de las dos líneas de respuesta que tieneel mismo número que la pregunta.

Las casillas de respuesta que no sean marcadas claramente siguiendo las instrucciones pueden ser invalidadas.

No se permite realizar ninguna marca o signo en la hoja, excepto las que correspondan a marcarla opción de respuesta seleccionada.

Marque completamente el recuadro correspondiente a ia alternativa elegida, rellenándolo pero sinsalirse. Vea el siguiente ejemplo:

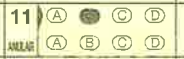

Si se equivoca y desea anular una respuesta, marque el recuadro inmediatamente inferior al quequiere corregir, en la segunda línea de la misma pregunta, que tiene una trama coloreada y después marque en la primera línea de la misma pregunta la alternativa que considera correcta. En el siguiente ejemplo se había elegido la alternativa **B** y se ha anulado marcando **B** en la línea tramada inmediatamente debajo. Después se ha marcado como correcta la alternativa C.

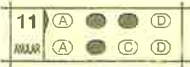

Si ahora se desease anular la respuesta  $C$  y elegir la  $A$ , podría hacerse repitiendo la operación, como sigue:

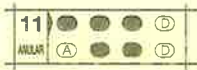

## **ATENCIÓN**

Únicamente se considerarán válidas las contestaciones cuyas marcas estén realizadas de acuerdo con estas instrucciones. Además, usied deberá ajustarse a las que se impartanespecíficamente para cada ejercicio.